# **TARGET<br>IFORMATION**

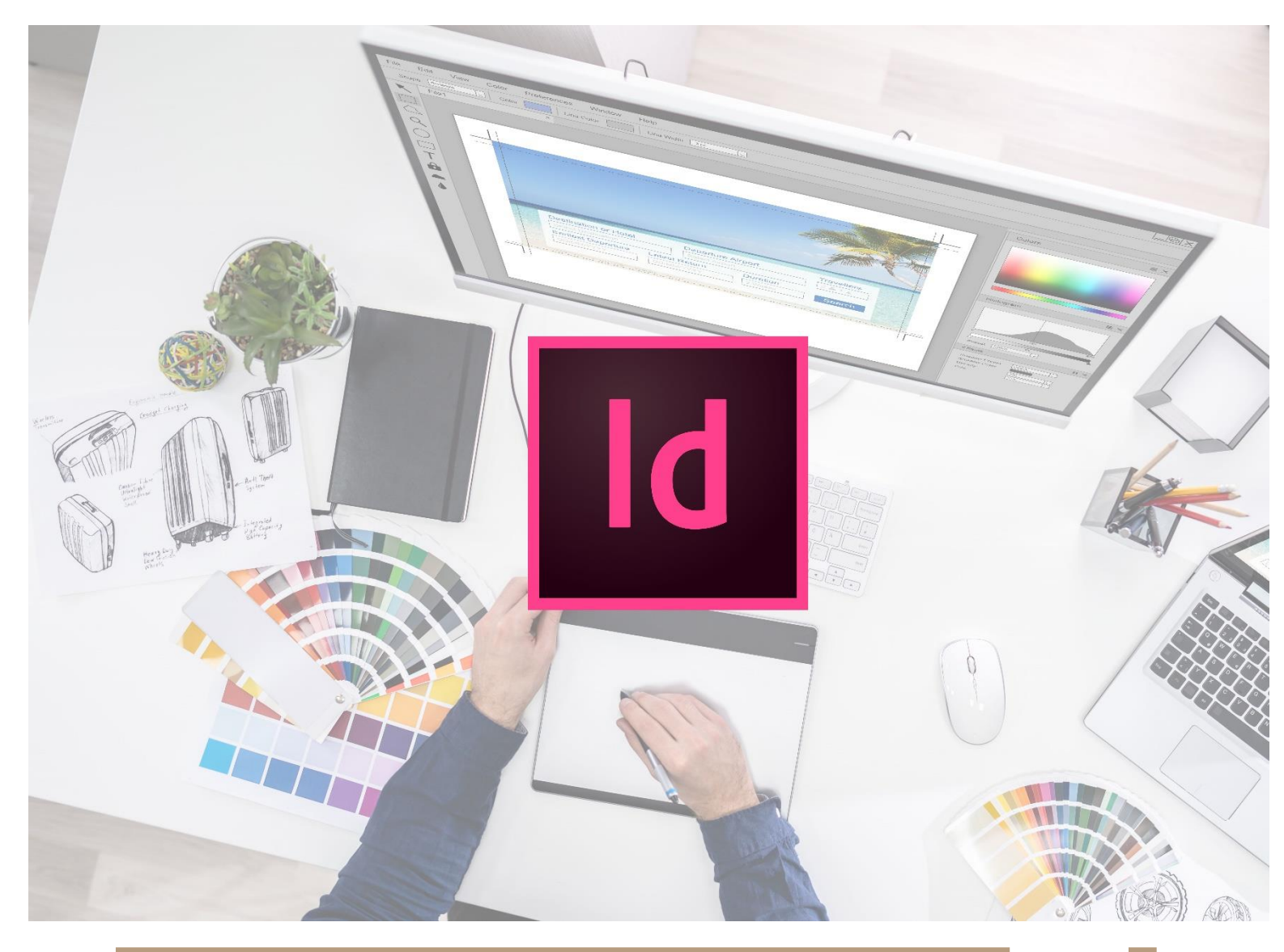

**ML30**

# **PROGRAMME DE FORMATION**

Formation InDesign : Initiation

Formation InDesign : Initiation ML30 – 3JOURS

### **Introduction**

Besoin de créer une plaquette, un catalogue, un magazine, un dépliant, une affiche... ? Grâce à une méthode de travail efficace, vous apprendrez à gérer le texte, importer des photos, des illustrations : la mise en page de vos publications deviendra aussi professionnelle que séduisante....

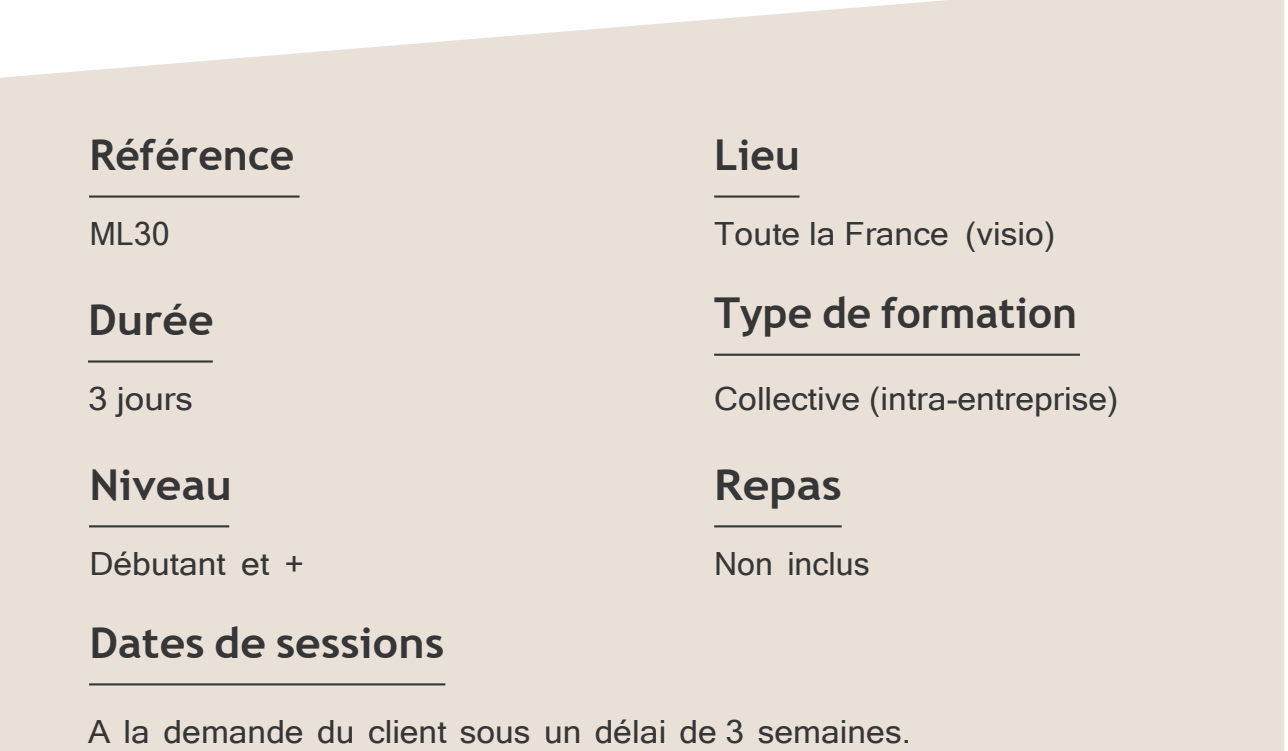

Formation InDesign : Initiation ML30 – 3JOURS

#### **Objectifs**

- Maîtriser les bases de la mise en page.
- Réaliser la maquette d'un document.
- Mettre en place la méthodologie de création de document.

Target Formation s'est doté d'une capacité à étudier, au cas par cas, les besoins spécifiques aux candidats qui voudront postuler à une formation afin de mobiliser les moyens nécessaires pour un accompagnement particulier.

### Pour qui?

Tout professionnel souhaitant apprendre la PAO, graphiste, infographiste, DA, maquettiste...

**1** à **6 personnes maximum.**

### **Programme de formation**

#### Partie 1 : Interface

- ➢ Interface et documents
- ➢ Panneaux et outils
- ➢ Navigation et affichage

#### Partie 2 : Créer et enregistrer un document

- ➢ Format
- ➢ Marges et colonnes
- ➢ Repères
- ➢ Organiser les pages et les gabarits

#### Partie 3 : Le Texte

- ➢ Enrichissement du texte
- ➢ Importations de texte
- ➢ Mode éditeur
- ➢ Panneau Caractère et
- ➢ Paragraphe
- ➢ Césures et justifications
- ➢ Chaînages et blocs liés
- ➢ Blocs de textes et objets ancrés
- ➢ Automatisation : Styles de paragraphe / Styles de caractère

Formation InDesign : Initiation ML30 – 3JOURS

#### Partie 4 : Tableaux

- $\triangleright$  Tabulations
- ➢ Création, importation et modification des tableaux
- ➢ Fusion des cellules

#### Partie 5 : Images et objets graphiques

- ➢ Connaître les modes RVB et CMJN
- ➢ Outil Nuance de dégradé
- ➢ Panneau Nuancier, Opacité et teinte
- ➢ Importation d'images
- ➢ Gestion des liens et des calques
- ➢ Habillage et ajustements des images

#### Partie 6 : Préparation à l'impression

- $\triangleright$  Impression en page ou en planche
- ➢ Génération de Pdf

Connaître l'outil informatique, les fonctions de base d'un Mac ou d'un PC.

### **Prérequis Support et moyens pédagogiques**

Vous disposerez des éléments nécessaires ci-dessous pour le bon déroulement de votre formation en présentiel ou visio :

- Power Point
- Ordinateur/PC
- Vidéoprojecteur
- Paperboard
- Supports pédagogiques
- Livret de formation

#### **Les plus**

- Formation réalisée à proximité de chez vous.
- Travaux pratiques tout au long de la formation.
- 50% théorie, 50% pratique.
- Pédagogie active basée sur des exemples, des démonstrations, des cas pratiques.
- Evaluation finale.

.

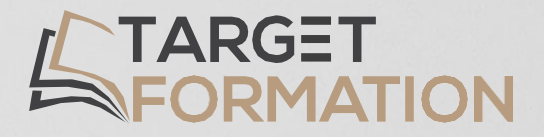

## **Retrouvez toutes nos formations sur [www.target-formation.fr](http://www.target-formation.fr/)**

**Target Formation**

94, rue Notre-Dame 33000 Bordeaux

Tél. : 05 35 54 78 61 Mail: [contact@target-formation.fr](mailto:contact@target-formation.fr)